## **Opis właściwości plików macierzystych (plików TIFF)**

Wymagania jakościowe dotyczące wykonania przedmiotu zamówienia. Pliki w formacie macierzystym TIFF.

1. Format plików macierzystych: TIFF jednostronicowy.

2. Głębia barwy: min. RGB 24 bitowy.

3. Optyczna rozdzielczość skanowania: 450 dpi. Przez powierzchnie skanowania rozumie się całkowitą powierzchnię jaką zajmuje zeskanowana strona. Dopuszczalną wartością rozdzielczości optycznej skanowania jest 450.

4. Kompresja pliku macierzystego: pliki w formacie TIFF należy zapisać na nośnikach bez kompresji. W przypadku, gdy różnica rozmiarów plików TIFF bez kompresji oraz skompresowanych wynosi co najmniej 10%, dopuszczalne jest zastosowanie bezstratnej kompresji LZW.

5. Plik skanu powinien odzwierciedlać rzeczywistą wielkość strony obiektu papierowego. Jego rozmiar liczony względem rozdzielczości i wymiarów pliku TIFF musi odpowiadać rozmiarowi zeskanowanej strony. Przeskalowania wymiarów plików TIFF są niedopuszczalne.

6. Współczynnik gamma – Wykonawca mając na uwadze jakość wykonywanego skanu, może dokonywać zmian zgodnie z posiadaną wiedzą, w przedziale wartości 1,60÷2.40.

7. Plik skanu powinien być wykonany z jednolitym i równomiernym oświetleniem całej powierzchni skanowanej strony.

8. Zawartość metadanych EXIF generowana podczas skanowania powinna pozostać w plikach TIFF bez zmian.

9. Dla każdego woluminu obraz skanu każdej strony zawierającej przynajmniej jedno słowo – należy poziomować względem tekstu zawartego na tej stronie. Maksymalne dopuszczalne odchylenie od poziomu nie może przekraczać 2°.

10. Marginesy zeskanowanej strony:

1) 0.5÷2.0 mm wokół obrzeży nie graniczących ze stroną sąsiadującą obiektu papierowego;

2) 0.0÷1.5 mm wzdłuż obrzeża graniczącego ze stroną sąsiadującą obiektu papierowego;

3) powyższy wymóg nie dotyczy skanów rozkładanych kart lub wklejonych do obiektów map, które powinny być kadrowane do swojego własnego wymiaru.

11. Wyrównanie postrzępionych kart dopuszczalne jest w minimalnym zakresie, tylko do pierwszej linii ścinającej samą kartę, pod warunkiem braku treści na linii cięcia i poza nią.

12. Wszystkie strony wchodzące w numerację, nawet puste muszą być zeskanowane.

13. Pliki macierzyste każdego zdigitalizowanego obiektu zapisane będą w oddzielnym folderze dyskowym. Sposób nazewnictwa folderów oraz plików TIFF przedstawiono w *Przykładzie nr 1*.

14. Zachowanie oryginalnego układu (porządku) stron jest obligatoryjne i realizowane

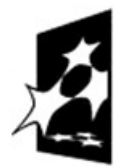

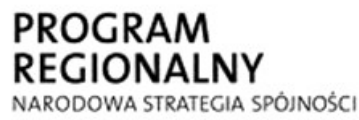

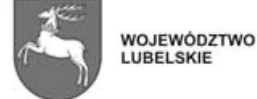

**UNIA EUROPEJSKA** EUROPEJSKI FUNDUSZ ROZWOJU REGIONALNEGO

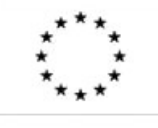

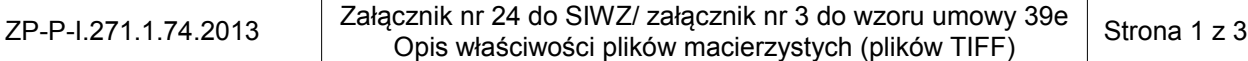

przez stosowne nazywanie kolejnych plików skanów.

15. Wszelkie ubytki skanowanej strony należy uzupełniać podłożoną białą kartką.

16. Skanowanie stron, na których widoczne jest przebijanie tekstu z odwrotnej strony (cienki papier), należy wykonać z użyciem kartonowej podkładki w kolorze czarnym.

17. Jeżeli zagięcie strony powoduje w jakimkolwiek stopniu przesłanianie jej treści, wymaganym jest przed wykonaniem skanowania, niwelowanie tych zagięć.

18. Skan ma wiernie zachowywać kolorystykę oryginału papierowego w pliku TIFF.

19. W podstawowej przeglądarce plików (np. systemowa przeglądarka plików graficznych dołączana wraz z systemem MS WindowsXP/7/8) pliki w formacie macierzystym muszą wyświetlać się z takim samym nasyceniem, kolorystyką i jasnością, jak w podstawowej przeglądarce plików DjVj (np. DjVj Browser plug-in), wyświetlają się odpowiadające im pliki prezentacyjne oraz jak wygląda oryginał papierowy, z którego powstały. Za podstawową przeglądarkę dokumentów dla formatu prezentacyjnego DjVj, uważa się aplikację DjVj Browser plug-in, a dla formatu PDF – Adobe Reader.

20. Jakiekolwiek inne operacje na plikach macierzystych są zabronione. Dotyczy to m.in. operacji zmiany rozdzielczości (downsampling, upsampling), redukcji głębi kolorów, zmiany jasności, manipulacji poziomem kontrastu. Nie będą podlegać odbiorowi pliki skanów przygotowane w sposób odmienny niż opisany przez Zamawiającego, w których – za pomocą stosownego oprogramowania – ustalono wartość rozdzielczości interpolowanej na pożądaną wartość rozdzielczości optycznej.

21. Niedopuszczalnym jest stosowanie skanerów automatycznych.

22. W przypadku dostrzeżonych braków stron, numerów lub jakichkolwiek innych elementów obiektów poddawanych skanowaniu, Wykonawca ma obowiązek natychmiast informować Zamawiającego.

23. Kopie plików TIFF muszą być przechowywane przez Wykonawcę do końca okresu gwarancyjnego.

24. Wykonawca dostarczy zamówioną ilość plików macierzystych TIFF na nośnikach zapewniających ich bezstratny transport, o trwałości gwarantującej przechowywanie zawartości cyfrowej przez minimum 5 lat i stają się one własnością Zamawiającego. Powinny to być dyski twarde, ze złączem SATA/600, wyposażone w adaptery USB w standardzie minimum USB 2.0, o pojemności co najmniej 2TB, o prędkości obrotowej minimum 7 200 obr./min, minimum 64MB cache, współpracujące z 32 i 64 bitowymi systemami operacyjnymi Microsoft Windows użytkowanymi przez Zamawiającego.

25. Wykonawca, po podpisaniu Umowy, zobowiązany jest dostarczyć Zamawiającemu opis procedury kalibracji skanera. Dwa razy w miesiącu Wykonawca zobowiązany jest przeprowadzić kalibrację każdego skanera według opisanej przez siebie procedury.

26. Każdy dzień pracy skanera powinien rozpocząć się od skanu testowego, którym jest pierwszy obraz z wykonywanego danego dnia materiału z załączonym wzorcem koloru (Adobe RGB 1998). Wzorzec nie powinien ani przylegać, ani przesłaniać żadnej części zeskanowanej wraz z nim strony. Skan testowy będzie dołączony do plików skanów kolejnych obiektów w folderze o nazwie "TESTER".

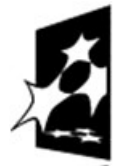

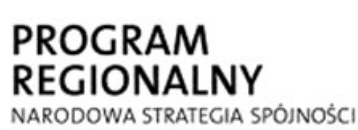

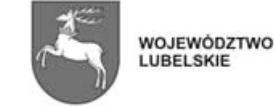

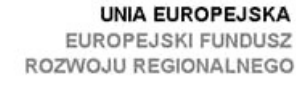

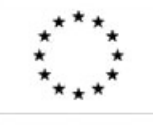

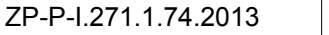

27. W przypadku rękopisów – każdy zespół kart jednakowej wielkości powinien rozpoczynać się od karty zeskanowanej wraz z wzorcem metrycznym (podziałka centymetr/milimetr – o długości 10 cm). Wzorzec nie powinien ani przylegać, ani przesłaniać żadnej części karty.

28. Wymienione wymagania jakościowe dotyczące wykonania przedmiotu zamówienia będą podlegać kontroli Zamawiającego w procedurze odbiorowej.

Przykład nr 1. Sposób nazewnictwa folderów oraz plików TIFF.

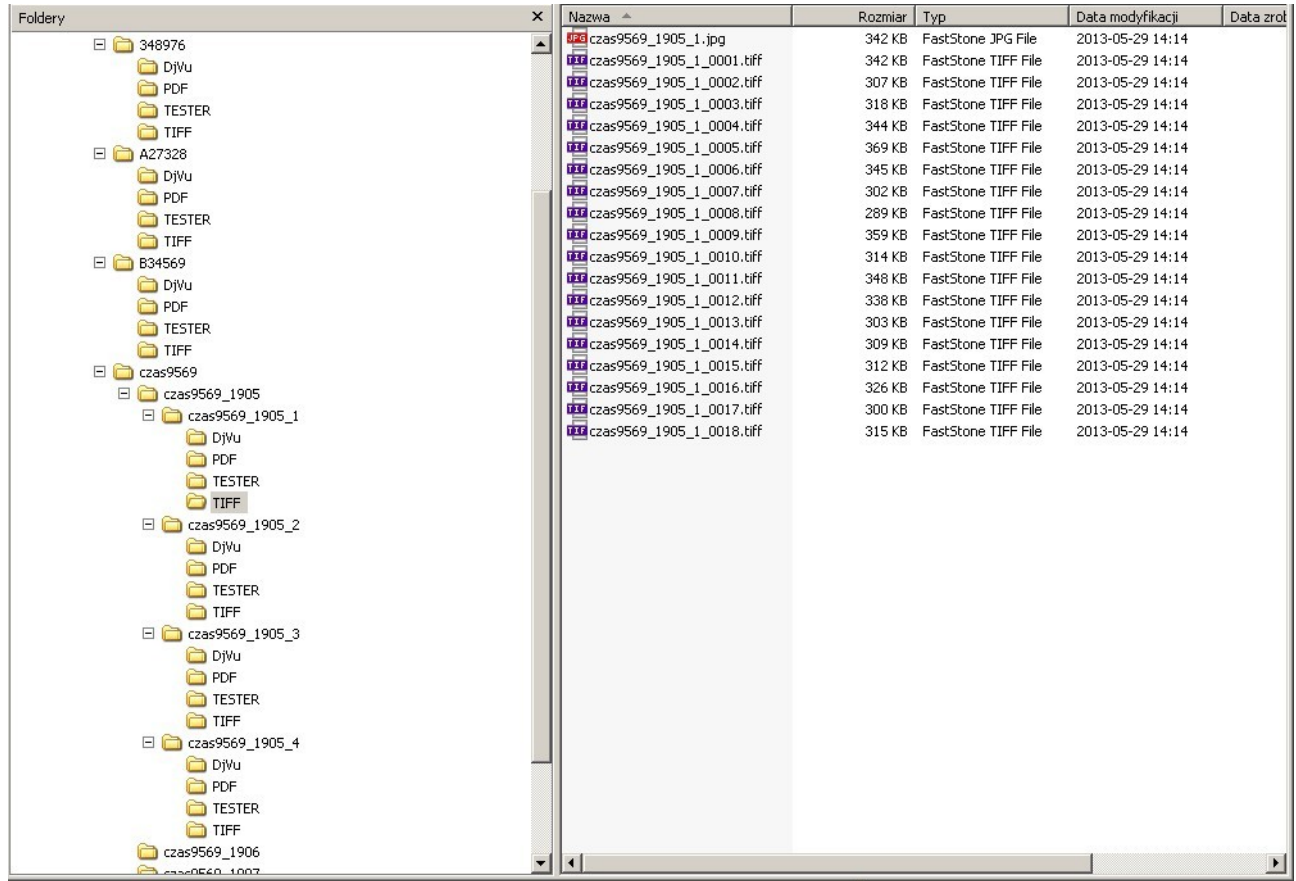

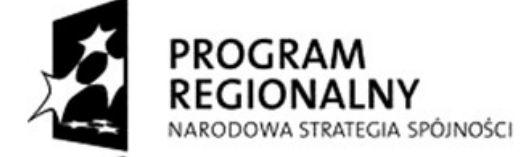

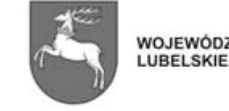

WOJEWÓDZTWO

**UNIA EUROPEJSKA** EUROPEJSKI FUNDUSZ ROZWOJU REGIONALNEGO

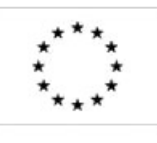

 $ZP-P-I.271.1.74.2013$ <br> $Załącznik nr 24 do SIWZ/załącznick nr 3 do wzoru umowy 39e$ Opis właściwości plików macierzystych (plików TIFF) Strona 3 z 3